Information Communication Technology Mr. Gowland

Content Descriptions and Assessment tasks.

## **Task**

1 Ergonomics 10% 2 File Organisation 20% 3 Cyber Safety Inc. Facebook 20% 4 Coding with internal and external hyperlinks 10% 5 Web page creation 20% 6 Terminology 10% 7 Netiquette 10%

## **How you will be assessed**

Bottom of this document

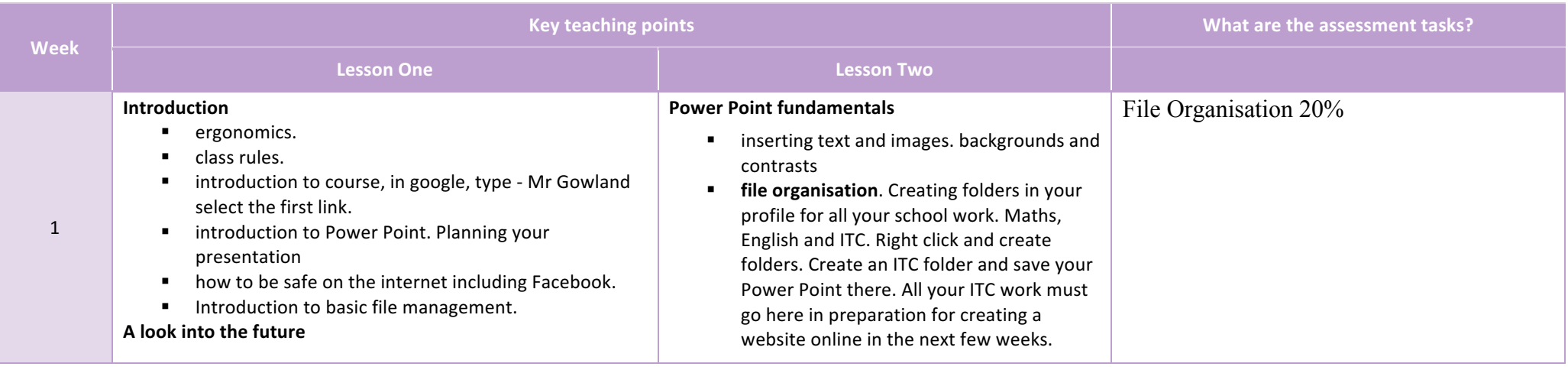

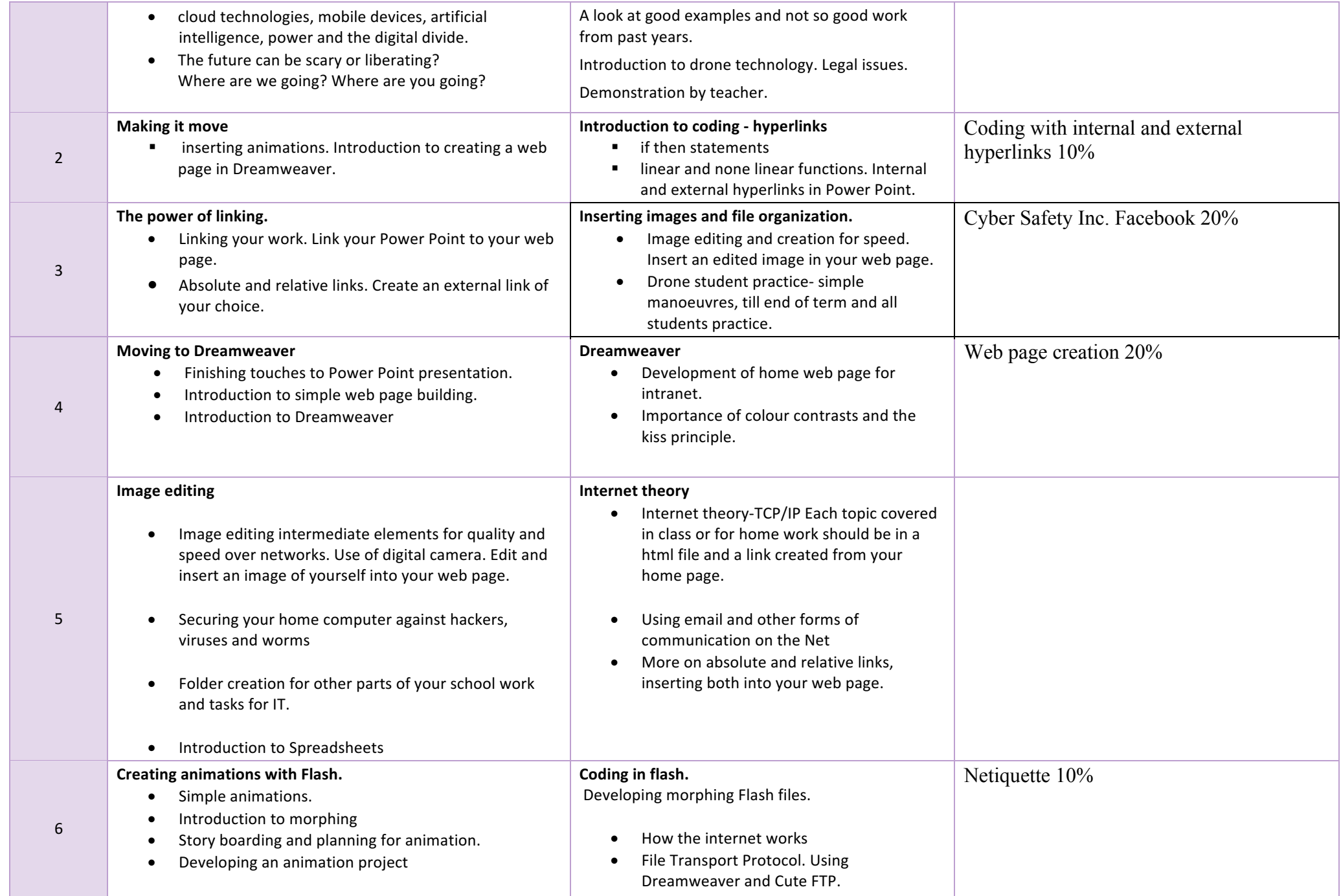

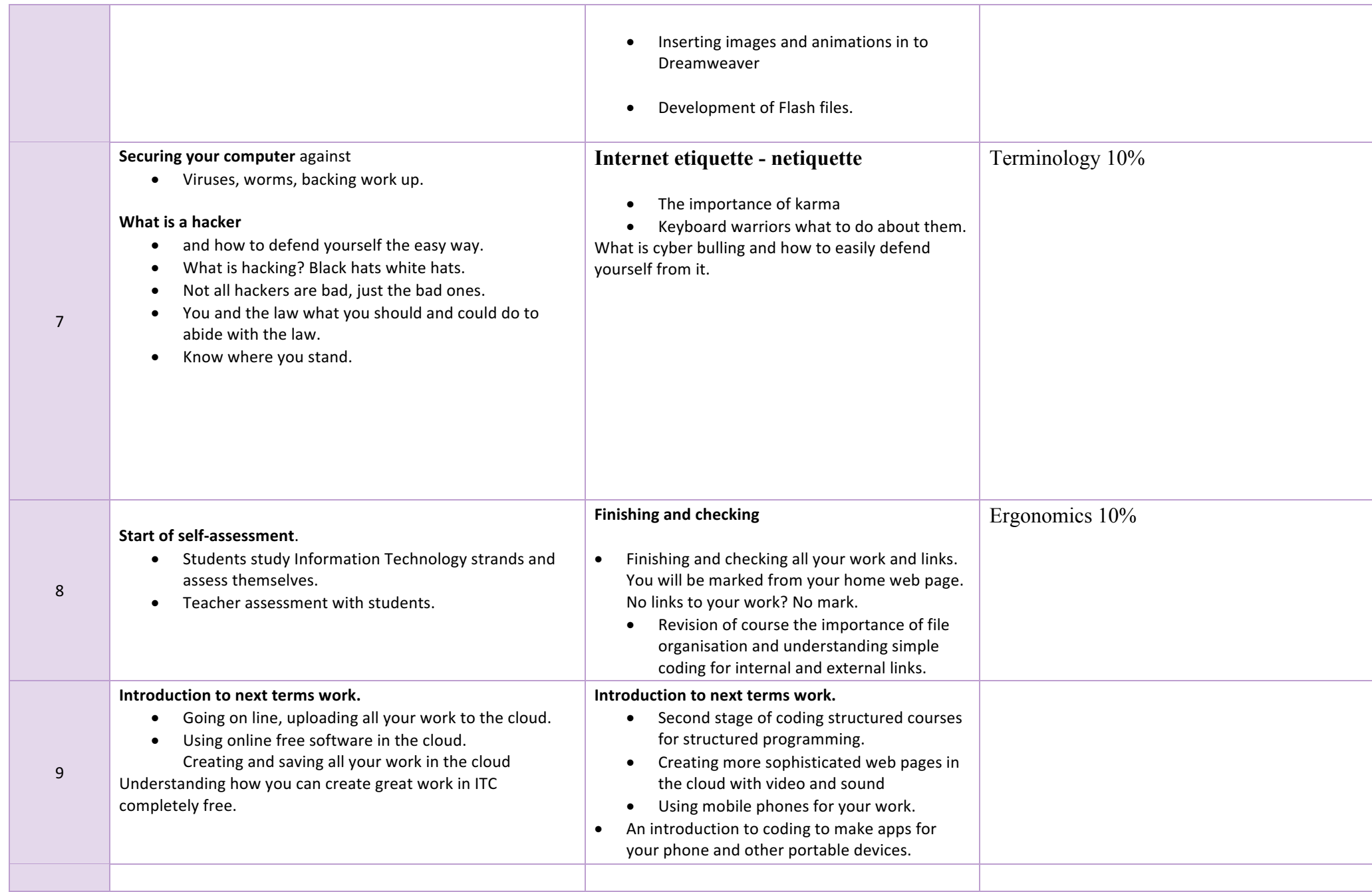

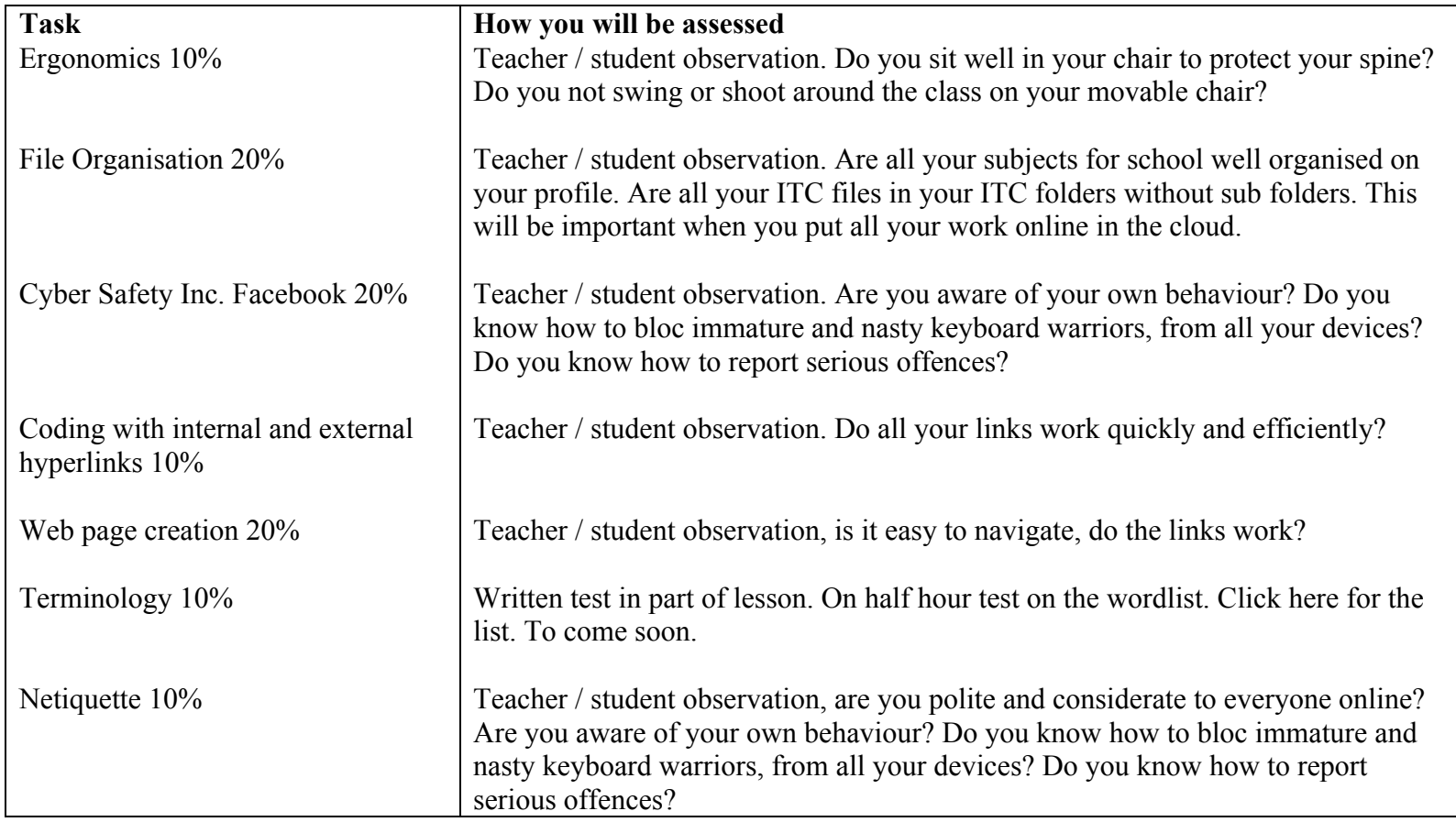